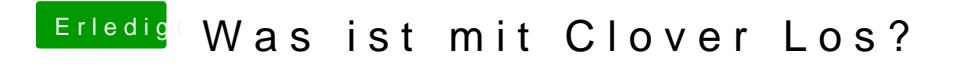

Beitrag von rubenszy vom 17. Juli 2019, 22:40

Welche Mojave Version hast du